# **A00-270Q&As**

SAS BI Content Development

### **Pass SASInstitute A00-270 Exam with 100% Guarantee**

Free Download Real Questions & Answers **PDF** and **VCE** file from:

**https://www.leads4pass.com/a00-270.html**

### 100% Passing Guarantee 100% Money Back Assurance

Following Questions and Answers are all new published by SASInstitute Official Exam Center

**63 Instant Download After Purchase** 

- **@ 100% Money Back Guarantee**
- 365 Days Free Update

**Leads4Pass** 

800,000+ Satisfied Customers

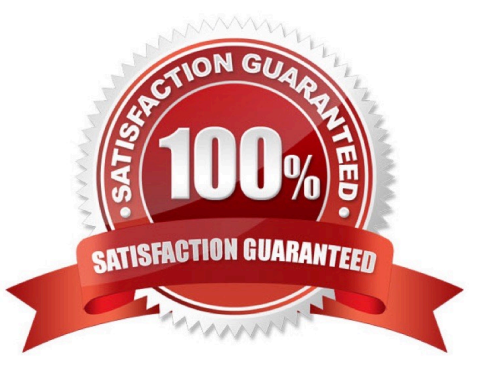

## **Leads4Pass**

#### **QUESTION 1**

Refer to the exhibit:

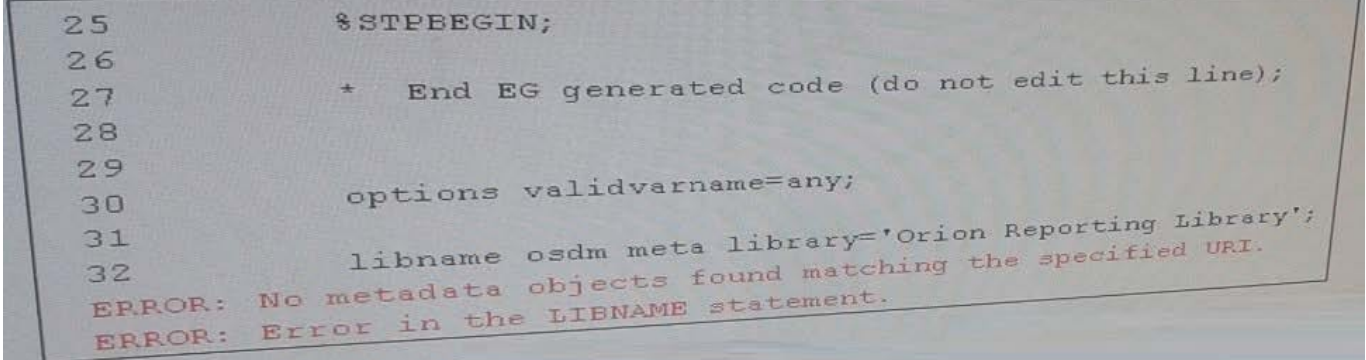

What is causing the error message from the stored process created from a SAS program, given the log display in the exhibit?

- A. There is no libref OSDM registered in the metadata
- B. The Libname statement is not compatible with the VALIDVARNAMR option
- C. There is no library named Orion Reporting registered in the metadata
- D. The stored process is not registered to the Orion reporting Library in the metadata

Correct Answer: C

#### **QUESTION 2**

To implement a stored process, the content developer must write the programming code, register the stored process in the metadata and test the stored process. Which client application can be used to complete all three steps?

- A. SAS Management Console
- B. SAS Data Integration Studio
- C. SAS Information Map Studio
- D. SAS Enterprise Guide

Correct Answer: D

#### **QUESTION 3**

Refer to the exhibit.

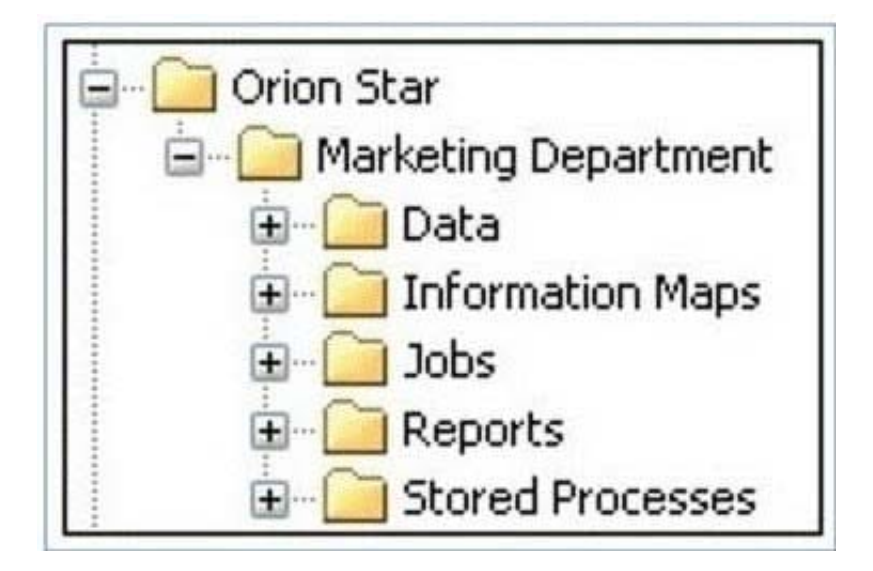

The exhibit shows the SAS Folders structure in SAS Management Console. Folders that contain which type of content are displayed in the SAS BI Dashboard application?

A. Information maps

**Leads4Pass** 

- B. Stored processes
- C. Jobs
- D. Reports
- Correct Answer: A

#### **QUESTION 4**

Refer to the exhibit.

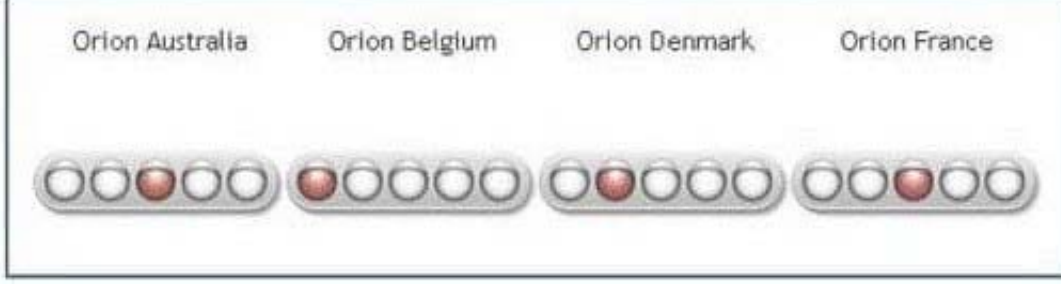

The SAS BI Dashboard uses a Dynamic Traffic Light gauge type, but the colors shown in the indicator don\\'t change.

Which action will cause the indicator\\'s color to change?

- A. Modify the Indicator gauge type.
- B. Modify the Color properties for the range according to the Code Intervals.
- C. Modify the Code Interval for the range according to the data range.

### **Leads4Pass**

D. Modify the Interval for the range according to the data values.

Correct Answer: B

#### **QUESTION 5**

A stored process will be used to provide a dynamic data source for an information map. Which type of code is executed to query data from the information map?

- A. Only the stored process code
- B. Only the SQL code generated by the information map
- C. First the stored process code followed by the SQL code generated by the information map
- D. First the SQL code generated by the information map followed by the stored process code

Correct Answer: C

[Latest A00-270 Dumps](https://www.leads4pass.com/a00-270.html) [A00-270 PDF Dumps](https://www.leads4pass.com/a00-270.html) [A00-270 Exam Questions](https://www.leads4pass.com/a00-270.html)